IE Privacy Manager Crack Registration Code Free Download [Mac/Win] (April-2022)

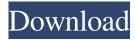

DEFAULT Before any user-initiated task is performed, IE Privacy Manager check the user-defined page to see if it is set to Default. If it is set to Default, the program will close that tab. Then new tab would be opened, when a new tab is opened, the new tab would be set to Default. 2. Auto-Restore If the user launches IE Privacy Manager, and the first tab is set to Restored, the program will restore the first tab's state. 3. Auto-Restore Time If the program is run for the first time, it will check the first tab's state. If the state is Restored, then its close time will be set to 3 minute, and the new tab will be set to Restored. If the state of this tab is Normal or Offline, then its close time will be set to 5 minute. 4. Clear List If the first tab's state is Restored, the program will clear the list of opened tabs. 5. Set to Normal If the first tab's state is not Restored, the program will set the first tab's state to Normal, and the new tab would be set to Restored. 6. Show 'File in IE Privacy Manager' If the first tab's state is not Restored, the program will show the file named File in IE Privacy

Manager. If it is protected, then it will ask the admin password. 7. Second Tab After the first tab is not Restored for the first time, the program will set the first tab's state to Offline, and the new tab would be set to Restored. 8. Refresh List If the first tab's state is Restored, the program will refresh the list of opened tabs, and set the new tab to Restored. 9. Reset to Restored If the first tab's state is Restored, the program will reset the first tab's state to Restored, and the new tab would be set to Restored. 10. Set to Normal If the first tab's state is not Restored, the program will set the first tab's state to Normal, and the new tab would be set to Normal. 11. Close All If the first tab's state is Restored, the program will close all the opened tabs. 12. Set to Restored If the first tab's state is not

IE Privacy Manager Crack Activation Code With Keygen [Updated]

09e8f5149f

IE Privacy Manager are small application that help you to protect your privacy when you surf the internet. When you surf the internet your information can be seen by someone else. But the program, the program is small and easy to use. You do not have to install a program with a lot of complications. This tiny piece of application can help you to protect the information you have on the Internet or other websites on your computer. The program is included in the program name: Internet Explorer Privacy Manager. It also has other versions of the program with other names that includes the word: Privacy, Firewall, Browser Protection, Personal Firewall. Internet Explorer Privacy Manager is different from the privacy tool that comes with your Internet Explorer because it will not affect the way that your Internet Explorer looks and operates. Different versions of Internet Explorer Privacy Manager: IE Privacy Manager 3.5: Install in your Windows XP: 3.5mb Install in your Windows Vista: 3.5mb Install in your Windows 7: 3.5mb Install in your Windows 8: 3.5mb Install in your Windows 10: 3.5mb

is the latest release of Internet Explorer Privacy Manager. Install in your Windows XP: 3.9mb Install in your Windows Vista: 3.9mb Install in your Windows 7: 3.9mb Install in your Windows 8: 3.9mb Install in your Windows 10: 3.9mb You can also download IE Privacy Manager 3.9 for your mobile phone too. It is the same with your Internet Explorer. ======== How to get it? 1. Download the EXE file from the download link below. 2. Install and run the EXE file you have just downloaded. 3. Add the following registry key HKEY\_LOCAL\_MACHI NE\SOFTWARE\Microsoft\Internet Explorer\Main and make a new DWORD called: InactiveTime and set the value to 00:00:01. 4. Restart Internet Explorer. You will see the Inactive Time entry on Internet Explorer Privacy Manager. If you don't see it, you can do the steps above to Privacy Manager 3.0.0.0: This is the version

What's New in the?

1. IE Privacy Manager is a small program that helps you to protect your privacy when you surf the Internet. 2. Your

Internet Explorer browser keeps opened for unwanted persons and you might lost your personal information. 3. It makes the IE Browser to go back to the default page after a certain time of a user inactivity or just closes IE browser. 4. The program uses a browser helper object, or BHO, or add-on, is a plug-in for the Microsoft Internet Explorer web browser. It is a small program that runs automatically every time an Internet browser is launched. Generally, a BHO is placed on the system by another software program. 5. IE Privacy Manager Description: 6. Why do you need it? Your Internet Explorer browser keeps opened for unwanted persons and you might lost your personal information. 7. It makes the IE Browser to go back to the default page after a certain time of a user inactivity or just closes IE browser. 8. The program uses a browser helper object, or BHO, or add-on, is a plug-in for the Microsoft Internet Explorer web browser. It is a small program that runs automatically every time an Internet browser is launched. Generally, a BHO is placed on the system by another software program. 9. IE Privacy Manager Features: 10. Create a BHO: 11. Get started: 12. The program uses a browser helper object, or BHO, or

add-on, is a plug-in for the Microsoft Internet Explorer web browser. It is a small program that runs automatically every time an Internet browser is launched. Generally, a BHO is placed on the system by another software program. 13. IE Privacy Manager Install: 14. Remove:Q: converting java to jsp - Servlet class I am converting java servlet to jsp. package com.test; import java.io.IOException; import java.io.PrintWriter; import javax.servlet.RequestDispatcher; import javax.servlet.ServletException; import javax.servlet.http.HttpServlet; import javax.servlet.http.HttpServletRequest; import javax.servlet.http.HttpServletResponse; /\*\* \* Servlet implementation class DateServlet \*/ public class DateServlet extends H

## **System Requirements:**

OS: Windows 7/8/8.1/10 Windows 7/8/8.1/10 CPU: Intel Core i3/i5/i7 Intel Core i3/i5/i7 RAM: 2 GB 2 GB Video: NVIDIA GeForce GTS 450 (1 GB) or AMD Radeon HD 7850 (1 GB) NVIDIA GeForce GTS 450 (1 GB) or AMD Radeon HD 7850 (1 GB) Resolution: 1920x1080 1920x1080 DirectX: Version 11 Version 11 HD:

## Related links:

https://skatesquad.com/upload/files/2022/06/Q1FLUxST7DU8DHHOP2tg 08 dfdcb67b25d254c9be7a44f7bf306271 file.pdf http://www.vxc.pl/?p=5277

https://social.cybertecz.in/upload/files/2022/06/AWVmRRUFeNhtibuzk7AR 08 dfdcb67b25d254c9be7a44f7bf306271 file.pdf https://www.puremeditation.org/2022/06/08/svcd2dvdmpg-crack-free-for-pc-latest-2022/

http://techessay.org/?p=1776

https://www.my-damas.com/wp-content/uploads/2022/06/cialynd.pdf

http://ubipharma.pt/?p=6769

https://praxisboerse-arbeitsmedizin.de/damageddocx2txt-5-0-137-crack-full-product-key-download-mac-win/

https://thecluelesscoffee.com/wp-content/uploads/2022/06/Gadwin PrintScreen Pro.pdf

https://h-stop.com/wp-content/uploads/2022/06/Toshiba\_Modem\_Region\_Select\_Utility\_Crack\_\_\_Free\_Download\_Latest.pdf

https://internationalbrandcreators.com/quicktime-alternative-crack-mac-win-latest-2022/

https://lfbridge.com/upload/files/2022/06/OHJiJ9I8vuG6zxEwmDhM 08 03163423cb0e7cfb4f816bf824a554d6 file.pdf

https://jonotartvnews.com/wp-content/uploads/2022/06/Clip Reader Crack Download For PC.pdf

http://uniqueadvantage.info/jpeg-optimizer-crack-free-download-x64/

https://hissme.com/upload/files/2022/06/aGXQuQNju1ULSYOWC1SR\_08\_dfdcb67b25d254c9be7a44f7bf306271\_file.pdf http://vogaapaia.it/archives/4268

https://erikmorales81.wixsite.com/tarfoiricmi/post/snap-plus-crack-win-mac-updated-2022

https://baskibu.com/wp-content/uploads/2022/06/wattenth.pdf

https://clothos.org/advert/clipboard-revealer-crack-activation-code-with-keygen-3264bit-final-2022/